*Track Special Orders with ease, and keep your customers happy with attentive service and successful follow-through.*

## DRS SO Tracker<sup>™</sup> v2

for Microsoft® Retail Management System

**DRS SO Tracker** allows retailers to track special orders in Store Operations from initial order entry through delivery to the customer. SO (Special Order) Tracker runs within Store Operations POS while a Special Order Report in Manager can be used to monitor and manage orders. Users can also run SO Tracker in Manager or in standalone mode to view special orders in progress.

SO Tracker is designed to work with Store Operations or Store Operations in a HeadQuarters environment. SO Tracker is installed on all register PCs and any stations where specials orders are managed and tracked, such as Purchasing and Receiving stations.

A Special Order Report included with SO Tracker lists all orders in progress, indicating items to be ordered (work orders, layaways and backorders). This report helps manage to-do lists for purchasing, service, sales and delivery personnel.

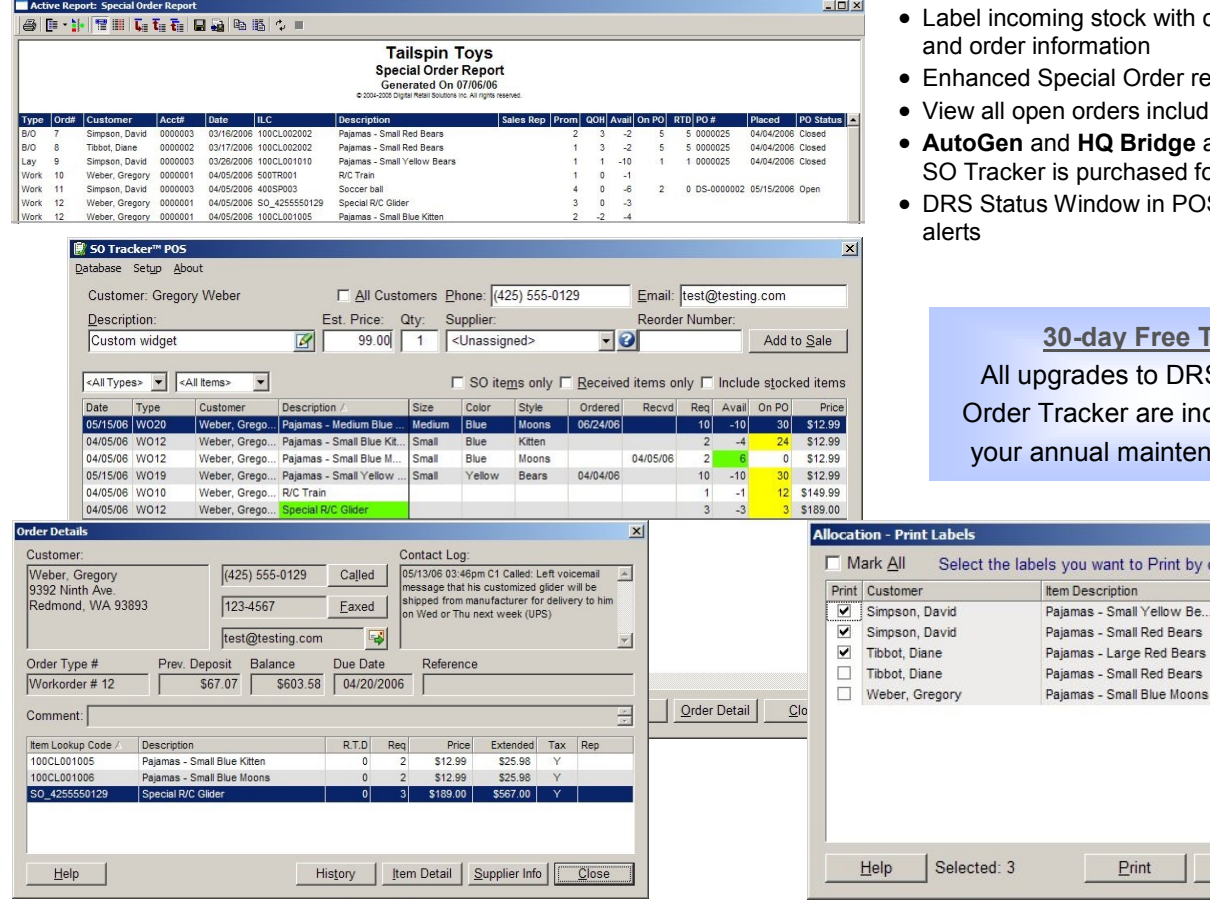

## **DRS SO Tracker** will:

- Monitor all open work orders, layaways, and backorders with out of stock items
- Quickly create on-the-fly special order items in Store Operations POS
- View supplier information including phone, email and website link
- Track action items on sales orders including deposit, order status, need to order, receipt status, and delivery
- Maintain a customer contact log of phone, email or fax attempts
- Track special orders by store location when used in an HQ environment.
- List view filters for Deliverable, On PO, Need to Order, Drop Ship
- Color-coded list views identify action items
- View and recall any customer order to POS
- Add line item comments or extended descriptions; print ext. description on PO
- Generate standard, drop ship, or special order purchase orders
- Auto-allocate received stock to orders
- customer account
- ende
- ing stocked items
- **Are included when** or HQ multi-store
- S displays order

## **30-[day Free Trial](http://www.digitalretailer.com/trial)** S Special cluded with ance plan

checking the Print Column. Reg. Allocated

Remove

Labels

Close

## **Digital Retail Solutions** || **800-322-9471 Canada: 800-353-0268** || **www.digitalretailer.com**

Copyright © 2006-2014 Digital Retail Solutions Inc. All rights reserved. Microsoft and Microsoft Retail Management System software are a trademark or registered trademarks of the Microsoft Corporation in the United States and/or other countries. Other trademarks or products mentioned herein are the property of their assigned owners.